# **Міністерство освіти і науки України ДЕРЖАВНИЙ ВИЩИЙ НАВЧАЛЬНИЙ ЗАКЛАД «НАЦІОНАЛЬНИЙ ГІРНИЧИЙ УНІВЕРСИТЕТ»**

# **ПРОХІДНИЦЬКІ МАШИНИ**

# **Методичні рекомендації до практичних занять із дисципліни "ГІРНИЧОПРОХІДНИЦЬКА І БУДІВЕЛЬНА ТЕХНІКА"**

для підготовки бакалаврів напряму 6.050301 Гірництво

**Дніпропетровськ 2013** 

**Міністерство освіти і науки України ДЕРЖАВНИЙ ВИЩИЙ НАВЧАЛЬНИЙ ЗАКЛАД «НАЦІОНАЛЬНИЙ ГІРНИЧИЙ УНІВЕРСИТЕТ»** 

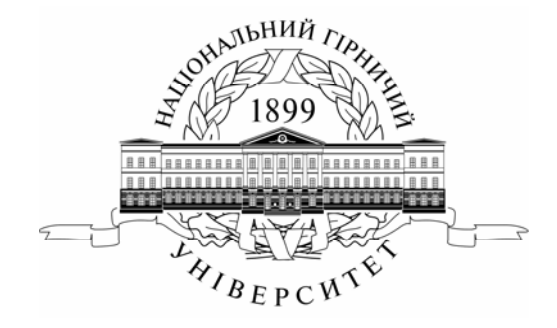

# **ФАКУЛЬТЕТ БУДІВНИЦТВА Кафедра будівництва і геомеханіки**

# **ПРОХІДНИЦЬКІ МАШИНИ**

# **Методичні рекомендації до практичних занять із дисципліни "ГІРНИЧОПРОХІДНИЦЬКА І БУДІВЕЛЬНА ТЕХНІКА"**

для підготовки бакалаврів напряму 6.050301 Гірництво

Дніпропетровськ НГУ 2013

Прохідницькі машини. Методичні рекомендації до практичних занять із дисципліни «Гірничо-прохідницька і будівельна техніка» для підготовки бакалаврів напряму 6.050301 Гірництво / В.І. Пілюгін, Р.М. Терещук, О.Є. Григор'єв. – Д. : Національний гірничий університет, 2013. – 29 с.

Автори:

В.І. Пілюгін, д-р техн наук, проф. (практичні заняття № 2, 3, 4); Р.М. Терещук, канд. техн. наук, доц. (практичні заняття № 1, 7); О.Є. Григор'єв, канд. техн. наук, доц. (практичні заняття № 5, 6).

Затверджено методичною комісією з напряму підготовки 060101 Гірництво (протокол № 1 від 15.02.2013) за поданням кафедри будівництва і геомеханіки (протокол № 9 від 06.02.2013).

Подано методичні рекомендації до практичних навчальних занять з дисципліни «Гірничопрохідницька і будівельна техніка. Ч. 1. Прохідницькі машини» для бакалаврів напряму підготовки 6.060101 Гірництво.

Розглянуто найбільш загальні підходи до визначення продуктивності й необхідної кількості гірничопрохідницьких машин при будівництві гірничотехнічних об'єктів.

Методичні рекомендації до практичних занять передбачають виконання завдань як із викладачем, так і під час самостійної роботи.

Відповідальний за випуск завідувач кафедри будівництва і геомеханіки д-р техн. наук, проф. О.М. Шашенко.

Дисципліна "Гірничопрохідницька і будівельна техніка. Ч. 1. Прохідницькі машини" є базовою в підготовці студентів до самостійної роботи у сфері будівництва гірничих об'єктів.

Гірничопрохідницька техніка сама по собі виступає дуже важливим чинником гірничого, промислового або цивільного будівництва. ЇЇ вивчення в межах однойменної дисципліни передбачає розгляд великої кількості обладнання, яке застосовується для виконання гірничопрохідницьких робіт. Знання принципів вибору гірничопрохідницьких машин, вивчення їхньої будови та перспективи освоєння нових видів – усе це дає змогу фахівцям, що працюють у складі технічних відділів підприємств, розробляти сучасні проекти гірничого, промислового або цивільного будівництва.

Метою видання цих методичних рекомендацій було ознайомлення студентів із найбільш загальними питаннями вибору та обґрунтування необхідного гірничопрохідницького обладнання при будівництві гірничих об'єктів, з огляду на специфіку кожного розділу навчальної програми.

У результаті вивчення дисципліни "Гірничопрохідницька і будівельна техніка. Ч. 1. Прохідницькі машини" студент повинен засвоїти основну інформацію про види й будову гірничопрохідницьких машин, про організацію робочих місць при виконанні гірничопрохідницьких робіт, зокрема про ознаки правильно влаштованого робочого місця, групування нормативних документів; він має осмислити принципи вибору гірничопрохідницьких машин відповідно до конкретних виробничих умов, а також правила безпеки та охорони праці.

Засвоївши матеріал дисципліни, студент повинен уміти:

– визначати продуктивність гірничопрохідницьких машин та їхню необхідну кількість з урахуванням певних виробничих умов;

– розробляти технологічні схеми переміщення гірничопрохідницьких машин;

– застосовувати методики обчислення параметрів цих машин;

– оцінювати якість робіт вибраної техніки;

– правильно розраховувати витрати часу на виконання гірничопрохідницьких робіт, а також будувати графіки їх ведення.

Рекомендації побудовано таким чином, що користуючись ними, студент може виконувати завдання як під керівництвом викладача, так і самостійно. Вони встановлюють обсяг і рівень засвоєння практичних знань за видами занять і сприяють поліпшенню якості самостійної роботи й підвищенню рівня підготовки фахівця.

3

# **Робоча програма дисципліни "Гірничопрохідницька і будівельна техніка. Ч. 1. Прохідницькі машини"**

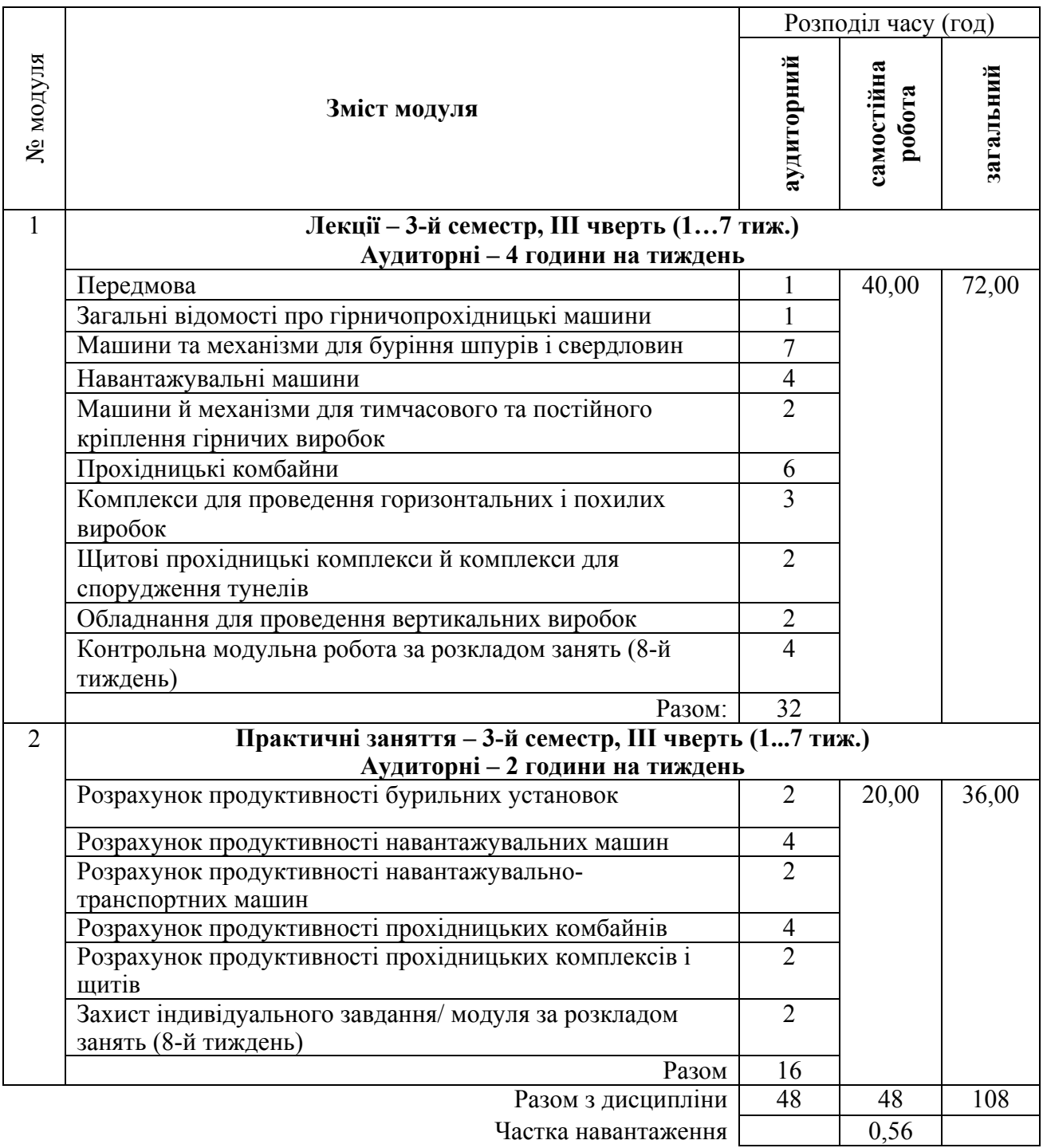

# **ПРАКТИЧНЕ ЗАНЯТТЯ № 1**

# **РОЗРАХУНОК ПРОДУКТИВНОСТІ БУРИЛЬНИХ УСТАНОВОК**

## **1. Дидактичні цілі**

Мета практичного заняття – формування в студентів умінь і навичок обчислення продуктивності бурильних установок на базі знань, набутих у теоретичному циклі вивчення дисципліни та шляхом виконання індивідуальних завдань.

Вид набутих умінь: *знаково-практичні* – виконання розрахунків при визначенні продуктивності бурильних установок.

### **2. Тематика**

Зміст практичного заняття відповідає робочій програмі дисципліни. Предмет практичної роботи: розрахункові вправи.

### **3. Теоретичні відомості**

*Технічна продуктивність* бурильних установок показує, скільки може бути пробурено шпурометрів за одну годину чистого машинного часу в типових експлуатаційних умовах. Цей параметр визначають за такою формулою:

$$
Q_{\text{mexn}} = \frac{60}{t_{6yp} + t_{oon}}, \text{M/TOA},
$$

де *tбур* – чистий час буріння шпура глибиною 1 м, хв;

*tдоп* – допоміжний технологічний час, необхідний для буріння шпура глибиною 1 м, хв.

Чистий час буріння  $t_{6yp} = \frac{1}{60k_0 n v}$  $\delta y p$ <sup>-</sup> $\frac{1}{60k_o}$  $=\frac{1}{\sqrt{25}}$ , xB,

де  $k_0$  – коефіцієнт одночасності при роботі двох бурильних машин ( $k_0 = 0.7$ ); трьох бурильних машин ( $k_0 = 0.5$ );

*п* – число шпурів, які пробурюються одночасно;

*v* – швидкість буріння, м/с (залежить від міцності порід, а тому її значення приймаєють згідно із технічною характеристикою бурильної машини).

Допоміжний технологічний час

$$
t_{\partial on} = t_{\text{man}} + t_{\text{s.x}} + t_{\text{k}}
$$
, XB,

де *tман –* час, що витрачається на маніпуляції із встановлення й перестановки бурильних машин, передбачено, що дорівнює 0,25 – 0,5 хв на 1 м шпура;

 $t_{3x}$  – час зворотного ходу бурильної головки на 1 м шпура, хв;

 $t_{k}$  – час на заміну коронок, хв; передбачено, що становить 0,1 хв на буріння 1 м шпура.

Таким чином, технічна продуктивність (шпурометрів на годину)

$$
Q_{\text{mexn}} = \frac{60}{\frac{1}{k_0 n v} + (t_{\text{man}} + t_{\text{s.x}} + t_{\text{\tiny K}})}.
$$

*Експлуатаційна продуктивність* бурильних установок (у шпурометрах) визначається з огляду на загальний час роботи (в зміну), враховуючи час на підготовчі й завершальні операції та різного роду простої з організаційних і технічних причин, а саме:

$$
Q_E = \frac{T - (t_{n,s} + t_{n,s}^1 + O + t_{niop})}{\frac{1}{k_o nv} + (t_{man} + t_{s.x} + t_{\kappa})}, \text{HIIM/3M},
$$

де *Т* – тривалість зміни, хв;

*tп.<sup>з</sup>* – час, витрачений на загальні підготовчо-завершальні операції протягом зміни, прийнято, що він становить 2,5 % її тривалості, хв;

*t 1 <sup>п</sup>.з –* час, витрачений на підготовчо-завершальні операції при бурінні шпурів, передбачено, що він дорівнює 9,5 % тривалості зміни, хв;

*О* – час відпочинку прохідників, прийнято, що становить 10 % тривалості зміни, хв;

*tпідр* – час, передбачений на технологічну перерву для проведення підривних робіт (12 % тривалості зміни), хв.

Таблиця 1

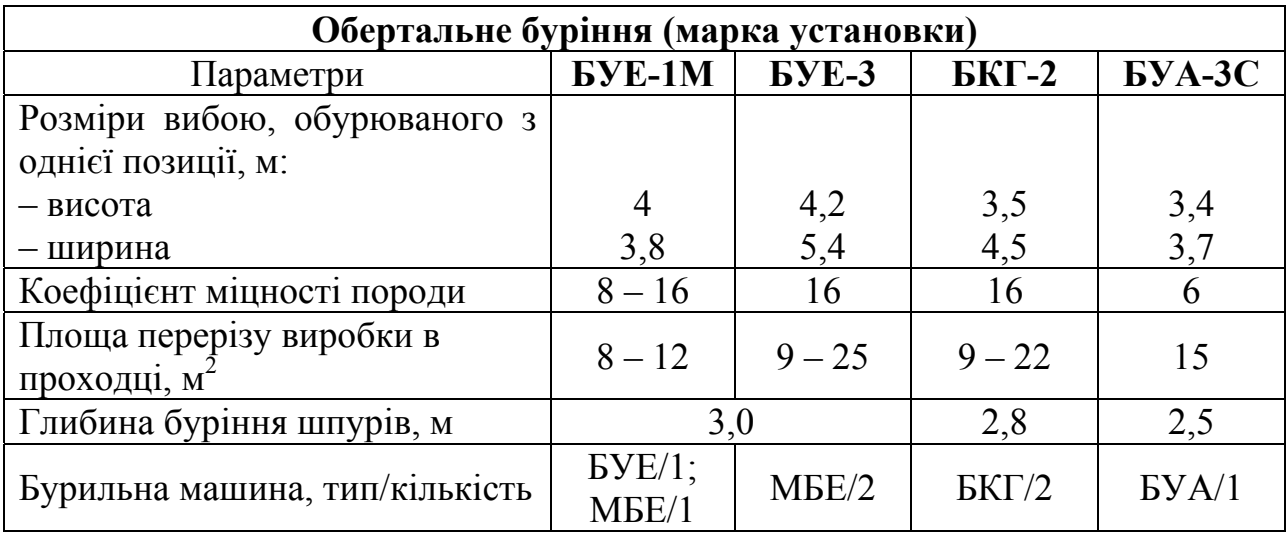

**Технічна характеристика шахтних бурильних установок**

# Продовження табл. 1

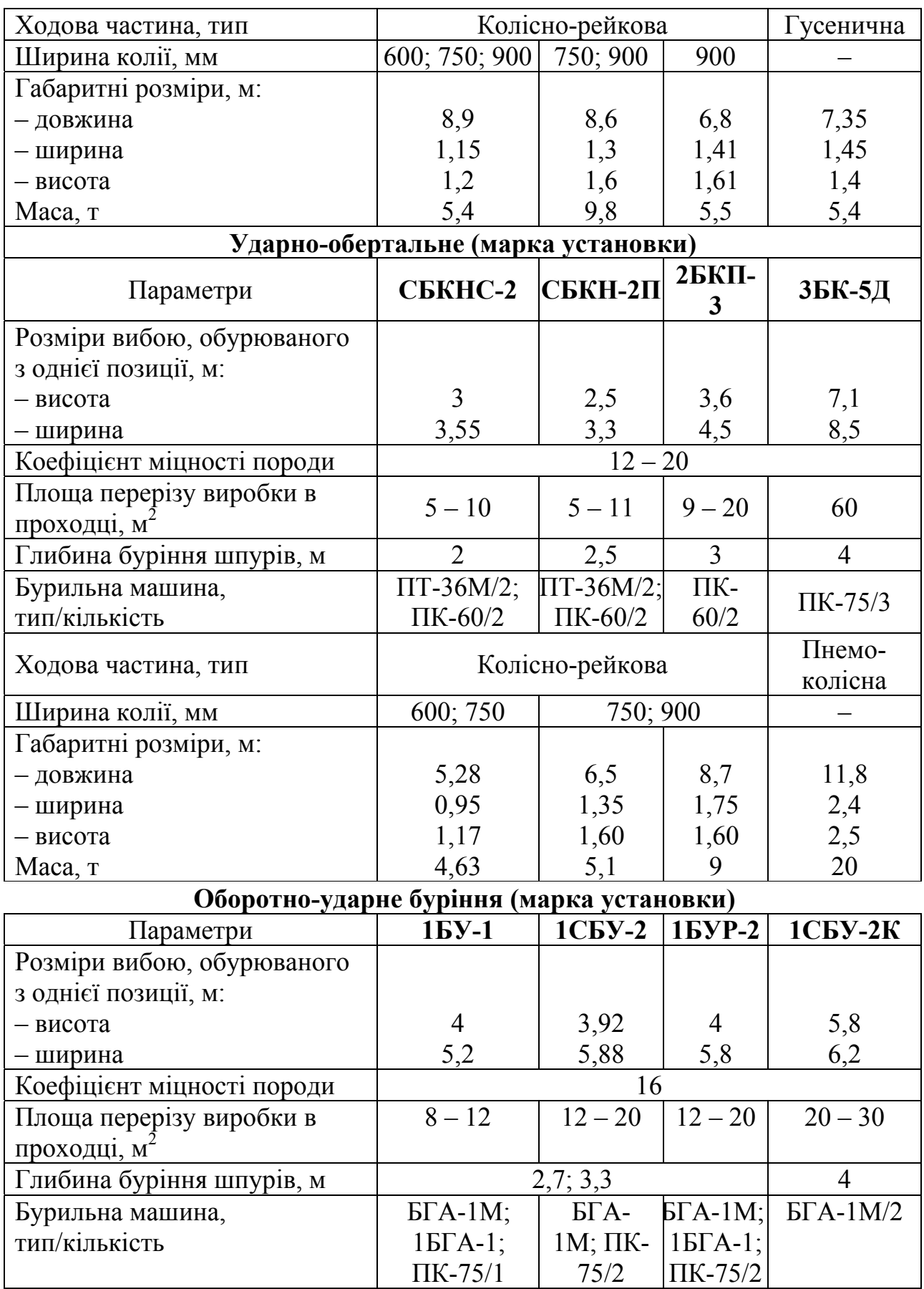

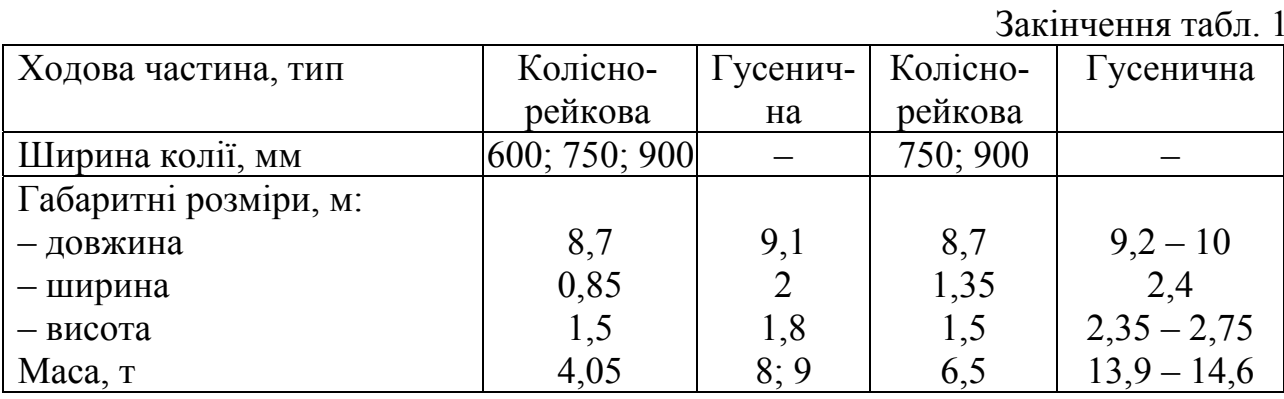

*Приклад.* Визначити технічну й експлуатаційну продуктивність установки для буріння шпурів у вибої, площа перерізу якого  $S_{np} = 13, 1 \text{ m}^2$  (ширина  $B = 4520 \text{ nm}$ ) у породах, міцність яких *f* = 5 за шкалою проф. М.М. Протодьяконова, тривалість зміни *Т* = 6 год.

### *РОЗВ'ЯЗОК*

### *1. Вибір способу буріння*

На основі багатьох дослідів встановлено такі сфери застосування різних способів механічного буріння шпурів діаметром 32 – 52 мм: обертальне буріння (*f* < 8); обертально-ударне буріння (*f* = 8 – 16); ударно-обертальне буріння (*f* ≥ 16).

Для обчислень беремо обертальне буріння.

З метою максимального охоплення вибою та механізації прохідницьких процесів вибираємо бурильну установку БУЕ-3, що застосовується у виробках, переріз яких дорівнює 9 – 25 м 2 (див. табл. 1). На установці змонтовано дві бурильні машини МБЕ-1, характеристики яких наведено в посібниках [1 – 3].

### *2. Обчислення технічної продуктивності установки*

Чистий час буріння 1 м шпуру

$$
t_{6yp} = \frac{1}{60k_0nv} = \frac{1}{60 \cdot 0.7 \cdot 2 \cdot 0.06} = 0.2 \text{ xB},
$$

приймаємо, що  $k_0 = 0.7$ ;  $n = 2$  шп.;  $v = 0.06$  м/с  $[1 - 3]$ .

Допоміжний технологічний час на буріння 1 м шпуру

$$
t_{\partial on} = t_{\text{man}} + t_{3.x} + t_{\kappa} = 0.35 + \frac{1}{60 \cdot 0.13} + 0.1 = 0.58
$$
XB,

приймаємо, що *tман* = 0,35 хв*;tз.х* = 0,13 м/с [1 – 3]; *tк* = 0,1 хв.

Технічна продуктивність

$$
Q_{mexH} = \frac{60}{t_{6yp} + t_{ecn}} = \frac{60}{0.2 + 0.58} = \frac{60}{0.78} = 76.9 \text{ m/roJ.}
$$

*3. Визначення експлуатаційної продуктивності установки* Цю величину розраховуємо таким чином:

$$
Q_E = \frac{T - (t_{n.3} + t_{n.3}^1 + O + t_{\text{sub}})}{1} = \frac{360 - (9 + 34, 2 + 36 + 43, 2)}{1} = \frac{237,6}{0.78} = 304,6
$$
  

$$
\frac{1}{60 \cdot 0.7 \cdot 2 \cdot 0.06} + \left(0.35 + \frac{1}{60 \cdot 0.13} + 0.1\right) = \frac{237,6}{0.78} = 304,6
$$
  
M/3M,

приймаємо, що *tп.<sup>з</sup>* = 9 хв; *t 1 <sup>п</sup>.з =* 34,2 хв; *О* = 36 хв; *tвиб* = 43,2 хв.

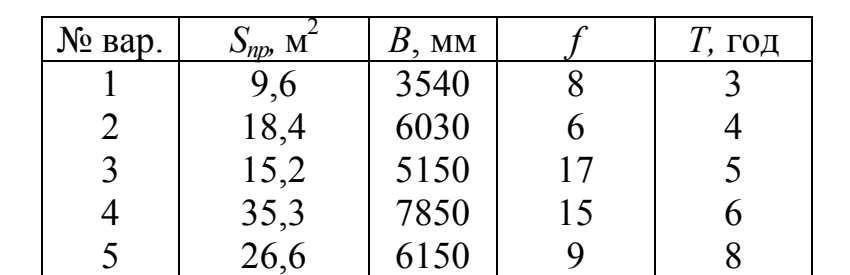

*Вихідні дані для обчислення продуктивності бурильної установки*

### **4. Питання для підготовки до захисту практичного модуля**

- 1. Яку установку називають машиною обертального буріння?
- 2. Як можна визначити машину ударного буріння?
- 3. Що являють собою машини ударно-обертального буріння?
- 4. Дайте визначення машинам оборотно-ударного буріння?
- 5. Яке обладнання називають шахтною бурильною установкою?

### **ПРАКТИЧНЕ ЗАНЯТТЯ № 2**

# **РОЗРАХУНОК ПРОДУКТИВНОСТІ КІВШОВИХ НАВАНТАЖУВАЛЬНИХ МАШИН**

#### **1. Дидактичні цілі**

Мета практичного заняття – формування в студентів умінь і навичок обчислення продуктивності ківшових навантажувальних машин на базі знань, набутих у теоретичному циклі вивчення дисципліни та шляхом виконання індивідуальних завдань.

Вид набутих умінь: *знаково-практичні* – виконання розрахунків при визначенні продуктивності ківшових навантажувальних машин.

#### **2. Тематика**

Зміст практичного заняття відповідає робочій програмі дисципліни. Предмет практичної роботи: розрахункові вправи.

#### **3. Теоретичні відомості**

*Теоретична (розрахункова) продуктивність* ківшової навантажувальної машини *Qтеор* визначається залежно від геометричної форми та об'єму ковша й теоретичної тривалості циклу в секундах, а саме:

$$
Q_{meop} = \frac{60}{T} V_{\kappa} = n_{\mu} V_{\kappa}, \mathbf{M}^3/\mathbf{X}\mathbf{B},
$$

де *Т* – теоретична тривалість циклу, с;

 $V_{\kappa}$  – об<sup>3</sup> єм ковша, м<sup>3</sup>;

*nц* = *60/Т* – теоретичне число робочих циклів у хвилину.

Тривалість робочого циклу машин прямого навантажування з пневмоприводом становить 8 – 10 с, а машин ступінчастого навантажування з ковшем на шарнірній рукоятці з електроприводом – 12 – 15 с.

*Технічна продуктивність* у типових експлуатаційних умовах з урахуванням коефіцієнтів

$$
Q_{mex} = Q_{meop} k_s \frac{1}{k_u} k_p = \frac{n_u}{k_u} k_s k_p V_{\kappa}, \mathbf{M}^3/\mathbf{X}\mathbf{B},
$$

де *kз* – коефіцієнт заповнення ковша;

 $k<sub>u</sub>$  – коефіцієнт, що враховує зміну часу циклу в реальних умовах;

 $k_p$  – коефіцієнт додаткового розпушування матеріалу в ковші.

Коефіцієнт заповнення ковша *k3* (табл. 2) залежить від щільності гірської маси, її крупності, висоти штабеля, глибини занурення ковша в штабель і форми ковша.

Коефіцієнт *k<sup>и</sup>* для машин з пневматичним приводом дорівнює 0,92 – 1,1, для машин з електричним приводом  $1,0-1,15$ .

Коефіцієнт *kp*, якщо об'єм ковша не перевищує 0,12 м 3 , становить 0,92, а коли перевищує цю величину, то 0,92 – 0,96.

Таблиця 2

# **Значення коефіцієнта заповнення ковша**  $k_3$

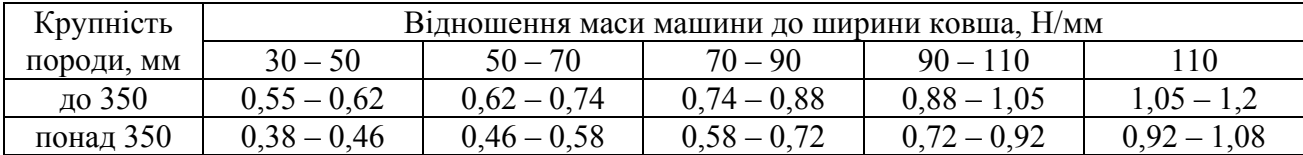

*Експлуатаційну продуктивність* визначають, користуючись величинами об'єму гірської маси, завантаженої протягом загального часу роботи машини (за годину, за зміну), включаючи підготовчо-завершальні операції, витрати часу на обмін вагонеток і різного роду простої з організаційних і технічних причин, а саме:

$$
Q_e = 60 \frac{V_s}{T_o}, \text{m}^3/\text{roq},
$$

де *V<sup>з</sup>* – загальний об'єм гірської маси, завантаженої машиною за прохідницький цикл, м<sup>3</sup>;

*То* – загальний час роботи машини, хв.

Загальний об'єм гірської маси

$$
V_{\scriptscriptstyle 3} = l_{\scriptscriptstyle 4} S \eta_{\scriptscriptstyle 6} k_{\scriptscriptstyle p.n}, \mathbf{M}^3,
$$

де *lц* – розрахункове просування виробки за один цикл, м;

 $S$  – площа перерізу виробки в проходці, м<sup>2</sup>;

h *<sup>в</sup>* – коефіцієнт, що враховує збільшення площі перерізу виробки по відношенню до проектного,  $\eta_s = 1,05 - 1,08$ ;

 $k_{p,n}$  – коефіцієнт розпушування гірської маси.

Загальний час роботи машини

$$
T_o = \frac{60V_s\sigma}{Q_{max}} + \left(\frac{V_s}{zV_e} - 1\right) t_o + \sum t_{np}, \text{XB},
$$

де *σ* – коефіцієнт, що враховує залежність технічної продуктивності машини від розташування гірської маси після відбою, приймають 1,1 – 1,6 (за даними Р.В. Родіонова);

 $V_e$  – об'єм вагонетки, м<sup>3</sup>;

*z* – кількість вагонеток у партії, які можуть завантажитись без перерви, шт.;

*tо* – час обміну партії або однієї вагонетки, приймаємо 5 – 15 хв;

*Σtпр* – сумарна тривалість простоїв машини з організаційно-технічних причин, включаючи підготовчо-завершальні операції, передбачено 20 – 40 хв.

*Приклад.* Визначити технічну й експлуатаційну продуктивність ківшової навантажувальної машини ППН1, якщо площа виробки в проходці *S =* 12,1 м<sup>2</sup> , просування вибою за один цикл *lц =* 1,8 м, максимальний розмір шматків породи *аmax* = 300 мм; коефіцієнт, у якому враховано збільшення площі перерізу виробки по відношенню до проектної,  $\eta_{\theta} = 1.05$ , коефіцієнт розпушування гірської породи  $k_{p,n}$  = 1,6, об'єм вагонетки  $V_e = 2.5$  м<sup>3</sup>, кількість вагонеток  $z = 4$ шт.

#### *РОЗВ'ЯЗОК*

*1. Теоретична (розрахункова) продуктивність, згідно з технічними даними ківшових машин*

$$
Q_{meop} = \frac{60}{T} V_{\kappa} = n_{\mu} V_{\kappa} = 4 \cdot 0.32 = 1.28 \text{ M}^3/\text{XB},
$$

приймаємо, що *Т* = 15 с, *V<sup>к</sup>* = 0,25 м 3 [1 – 3], *nц* = 60/10 = 6 1/хв*.* 

### *2. Технічна продуктивність*

$$
Q_{\text{max}} = Q_{\text{meop}} k_s \frac{1}{k_u} k_p = \frac{n_u}{k_u} k_s k_p V_\kappa = \frac{6}{0.95} \cdot 0.6 \cdot 0.95 \cdot 0.25 = 0.9 \text{ m}^3/\text{XB},
$$

передбачаємо, що *kи =* 0,95; *k3 =* 0,6 (див. табл. 2) 38000/1150 = 33,04 Н/мм [1 – 3];  $k_p = 0.95$ .

# **3.** *Загальний об'єм гірської маси*

$$
V_s = l_{\mu} S r_{\mu} k_{p,n} = 1.8 \cdot 12.1 \cdot 1.05 \cdot 1.6 = 36.59 \text{ m}^3.
$$

### **4.** *Загальний час роботи машини*

$$
T_o = \frac{V_s \sigma}{Q_{max}} + \left(\frac{V_s}{zV_s} - 1\right) o + \sum t_{np} = \frac{36,59 \cdot 1,1}{0,9} + \left(\frac{36,59}{4 \cdot 2,5} - 1\right) \cdot 10 + 30 = 101 \text{ XB};
$$

приймаємо, що  $\sigma = 1, 1$ ;  $t_o = 10$  хв;  $\Sigma t_{np} = 30$  хв.

### **5.** *Експлуатаційна продуктивність*

$$
Q_e = 60 \frac{V_3}{T_o} = 60 \frac{36,59}{101} = 21,74 \text{ m}^3/\text{roq}.
$$

## *Вихідні дані для обчислення продуктивності ківшових навантажувальних машин*

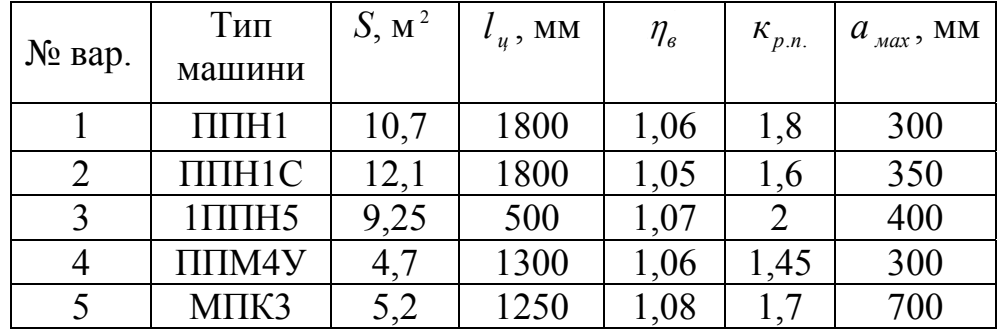

### **4. Питання для підготовки до захисту практичного модуля**

1. Які установки називають ківшовими навантажувальними машинами?

2. Перелічіть основні переваги ківшових навантажувальних машин.

3. Які недоліки мають ківшові навантажувальні машини?

4. Які основні вузли входять до складу ківшових навантажувальних машин?

5. Назвіть способи захоплення та передачі вугілля й породи ківшовими навантажувальними машинами.

### **ПРАКТИЧНЕ ЗАНЯТТЯ № 3**

# **РОЗРАХУНОК ПРОДУКТИВНОСТІ НАВАНТАЖУВАЛЬНИХ МАШИН ІЗ ЗАГРІБНИМИ ЛАПАМИ**

#### **1. Дидактичні цілі**

Мета практичного заняття – формування в студентів умінь і навичок обчислення продуктивності навантажувальних машин із загрібними лапами на базі знань, набутих у теоретичному циклі вивчення дисципліни та шляхом виконання індивідуальних завдань.

Вид набутих умінь: *знаково-практичні* – виконання розрахунків при визначенні продуктивності навантажувальних машин із загрібними лапами.

### **2. Тематика**

Зміст практичного заняття відповідає робочій програмі дисципліни. Предмет практичної роботи: розрахункові вправи.

#### **3. Теоретичні відомості**

*Технічна продуктивність* установок цього типу

$$
Q = znV_{n}, \, \mathrm{M}^3/\mathrm{XB},
$$

де *z* – число загрібних лап (звичайно дві або чотири);

*п* – число ходів кожної лапи за хвилину; приймається, що *п* = 30 – 35 для важких вантажів і *п =* 45 для легких;

 $V_n$  – об'єм гірської маси, що захоплюється кожною лапою за робочий хід, м<sup>3</sup>; причому

$$
V_{n} = \frac{B_{3}}{2} d_{m} h_{op}, \ \mathbf{M}^{3},
$$

де *Вз* – ширина захвату, м;

*d<sup>т</sup>* – відстань між ділянками траєкторії руху лап під час загрібання маси й зворотного ходу, орієнтовно

$$
d_m \ge (1, 25 \div 1, 4)a_{\text{max}}, \text{MM},
$$

де *а*max – найбільший розмір шматків породи, мм;

*hгр* – середня висота загрібного шару гірської маси, причому в разі навантаження скельних порід приймають, що вона дорівнює подвійній висоті загрібної лапи, а при роботі із слабкими породами – висоті лапи, м.

Остаточне значення технічної продуктивність машини із загрібними лапами обчислюємо таким чином:

$$
Q_m = \frac{1}{2} z n B_s d_{\partial} h_{zp}, \ \mathbf{M}^3 / \mathbf{X} \mathbf{B}.
$$

*Приклад.* Визначити технічну продуктивність навантажувальної машини із загрібними лапами 1ПНБ2, якщо максимальний розмір шматків породи *аmax* = 400 мм; вантаж важкий; навантажуються скельні породи.

### *РОЗВ'ЯЗОК*

**1.** *Відстань між ділянками траєкторії руху лап під час загрібання породи й зворотного ходу*

$$
d_m = (1.25 \div 1.4)a_{\text{max}} = 1.3 \cdot 400 = 520 \text{ nm}.
$$

**2.** *Об'єм гірської маси, що захоплюється кожною лапою протягом робочого ходу*

$$
V_{n} = \frac{B_{3}}{2} d_{m} h_{cp} = \frac{1300}{2} \cdot 520 \cdot 400 = 135200000 \text{ nm}^{3} = 0,1352 \text{ m}^{3},
$$

приймаємо, що *Вз* = 1300 мм [1 – 3]; *hгр* = 2·200 = 400 мм [1 – 3].

**3.** *Технічна продуктивність*

$$
Q_m = znV_n = 2 \cdot 30 \cdot 0,1352 = 8,11 \,\mathrm{m}^3/\mathrm{roH},
$$

приймаємо, що *z* = 2 [1 – 3]; *п* = 30.

# *Вихідні дані для обчислення продуктивності навантажувальних машин із загрібними лапами*

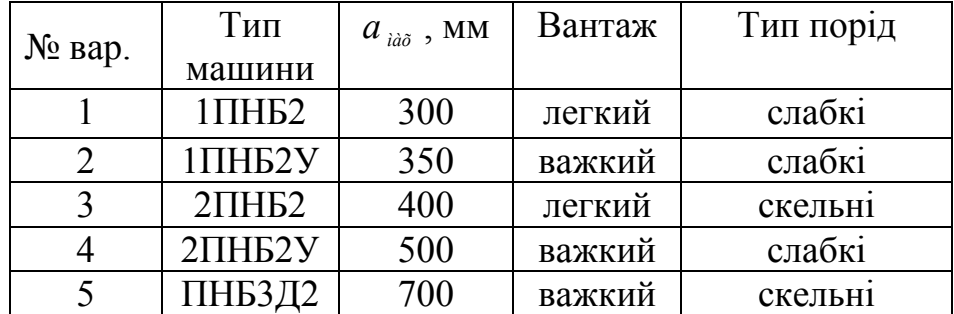

# **4. Питання для підготовки до захисту практичного модуля**

1. Які установки належать до навантажувальних машин із загрібними лапами?

2. Перелічіть основні переваги навантажувальних машин із загрібними лапами.

3. Які недоліки мають навантажувальні машини із загрібними лапами?

4. Із яких вузлів складається навантажувальна машина із загрібними лапами?

5. Які способи захоплення та передачі вугілля й породи мають у своєму розпорядженні навантажувальні машини із загрібними лапами?

## **ПРАКТИЧНЕ ЗАНЯТТЯ № 4**

# **РОЗРАХУНОК ПРОДУКТИВНОСТІ НАВАНТАЖУВАЛЬНО-ТРАНСПОРТНИХ МАШИН**

### **1. Дидактичні цілі**

Мета практичного заняття – формування в студентів умінь і навичок обчислення продуктивності навантажувально-транспортних машин на базі знань, набутих у теоретичному циклі вивчення дисципліни та шляхом виконання індивідуальних завдань.

Вид набутих умінь: *знаково-практичні* – виконання розрахунків при визначенні продуктивності навантажувально-транспортних машин.

# **2. Тематика**

Зміст практичного заняття відповідає робочій програмі дисципліни. Предмет практичної роботи: розрахункові вправи.

### **3. Теоретичні відомості**

Продуктивність навантажувально-транспортних машин визначають, користуючись такою формулою:

$$
Q = \frac{3600 \frac{\text{K}_{3} K_{e} V}{T_{u}}}{T_{u}}, \text{ T/TOJ},
$$

де  $\gamma$  – щільність гірської маси, т/м<sup>3</sup>;

*K<sup>з</sup>* – коефіцієнт заповнення вантажонесучого органа;

 $K_e$  – коефіцієнт використання машини в часі, приймаємо  $0.6 - 0.7$ ;

 $V - 0$ б'єм вантажонесучого органа (кузова або ковша), м<sup>3</sup>;

*Тц* – тривалість циклу переміщення вантажу, с.

При цьому

$$
T_{u} = t_{\text{346}} + t_{\text{pyx}} + t_{\text{p03}}, \, \text{c},
$$

де *tзав* – час завантаження вантажонесучого органа, с;

*tрух* – час руху машини від вибою до пункту розвантаження й назад, с;

*tроз* – час розвантаження машини, с.

До того ж

$$
t_{3a6} = \frac{K_{u}n_{u}t_{u}k_{M}}{K_{3a n}}, \ \mathbf{c},
$$

де *Кч* – коефіцієнт, у якому враховано час, що витрачається на розбирання негабаритних шматків породи у вибої  $(K_u = 1, 15 - 1, 2)$ ;

 $n_u$  – число циклів черпання ковшем (для машини типу ПД  $n_u = 1$ );

*tц* – тривалість циклу черпання навантажувальним ковшем, с (для машин типу ПД  $t_{\text{II}}$  = 50 с);

*kм* – коефіцієнт, у якому враховано час, що витрачається на маневри машини у вибої (*kм* = 1,3);

*Кзап* – коефіцієнт заповнення ковша (*Кзап* = 0,75 – 0,9).

Час руху машини

$$
t_{pyx} = 3600LK_{pyx} \left( \frac{1}{v_{nae}} + \frac{1}{v_{nop}} \right) \text{ c},
$$

де *L* – довжина шляху транспортування вантажу, км;

*vнав*, *vпор* – швидкість руху навантаженої та порожньої машини відповідно, км/год;

 $K_{\text{pvx}}$  – коефіцієнт, що враховує нерівномірність руху машини ( $K_{\text{pvx}}$  = 1,25 – 1,3).

Зазвичай передбачають, що час розвантаження машини *tроз* = 30 – 40 с. Можливе число рейсів машини за зміну

$$
n_{p} = 60 \frac{t_{3u} - t_{1}}{T_{u}},
$$

де *tзм* – тривалість зміни, хв;

 $t_1$  – тривалість завершальних операцій,  $(t_1 = 40 - 50 \text{ xB})$ . Потрібне число рейсів за зміну

$$
n_n = K_n \frac{A_{3M}}{V\gamma K_3},
$$

де *Азм* – маса гірської породи, яку необхідно вивезти протягом зміни з вибою, т;

*Кн* – коефіцієнт годинної нерівномірності роботи машини (1,1 – 1,25). Потрібне число машин

$$
z = K_p \frac{n_n}{n_p}, \text{ III.,}
$$

де *Кр* – інвентарний коефіцієнт, у якому враховано тривалість перебування машини в ремонті ( $K_p = 1,25 - 1,5$ , причому беруть менші значення при двозмінній роботі, більші – при тризмінній).

*Приклад.* Визначити продуктивність навантажувально-транспортної машини ПД2 та потрібне число машин для роботи протягом двох змін, якщо щільність гірської маси *γ* = 2,3 т/м 3 , коефіцієнт заповнення вантажонесучого органа *Кз* = 0,8, довжина шляху транспортування *L* = 0,05 км; тривалість зміни *tзм* = 360 хв; маса гірської породи, яку необхідно вивезти протягом зміни з вибою, *Азм* = 207 т.

# *РОЗВ'ЯЗОК 1. Час завантаження вантажонесучого органа*

$$
t_{\text{308}} = \frac{K_u n_{\text{u}} t_{\text{u}} k_{\text{u}}}{K_{\text{300}}} = \frac{1,15 \cdot 1 \cdot 50 \cdot 1,3}{0,8} = 94 \text{ c},
$$

приймаємо, що *Кч* = 1,15; *nц* = 1; *t*ц = 50 с; *kм* = 1,3; *Кзап* = 0,8. *2. Час руху машини*

$$
t_{pyx} = 3600LK_{pyx} \left( \frac{1}{v_{nae}} + \frac{1}{v_{nop}} \right) = 3600 \cdot 0.05 \cdot 1.25 \left( \frac{1}{5} + \frac{1}{12} \right) = 64 \text{ c},
$$

передбачаємо, що *vнав* = 5 км/год [4]; *vпор* = 12 км/год [4]; *Крух* = 1,25.

# *3. Приймаємо, що час розвантаження машини tроз* = 30 с.

*4. Тривалість циклу переміщення вантажу*

$$
T_{u} = t_{\text{308}} + t_{\text{pyx}} + t_{\text{pos}} = 94 + 64 + 30 = 188 \text{ c}.
$$

### *5. Продуктивність навантажувально-транспортних машин*

$$
Q = \frac{3600 \frac{\cancel{K}_3 K_e V}{T_u}}{T_u} = \frac{3600 \cdot 2.3 \cdot 0.8 \cdot 0.6 \cdot 2}{188} = 42.3 \text{ T/roJ},
$$

передбачаємо, що  $K_e = 0,6; V = 2 \text{ m}^3 [4]$ .

# *6. Можливе число рейсів машини за зміну*

$$
n_p = 60 \frac{t_{3M} - t_1}{T_u} = 60 \frac{360 - 40}{188} = 103,
$$

встановлюємо, що  $t_1 = 40$  хв.

*7. Потрібне число рейсів у зміну*

$$
n_n = K_n \frac{A_{3M}}{V\gamma K_3} = 1,2 \frac{207}{2 \cdot 2,3 \cdot 0,8} = 68,
$$

приймаємо, що  $K_n = 1,2$ .

### *8. Потрібне число машин*

$$
z = K_p \frac{n_n}{n_p} = 1,3 \frac{68}{103} = 1
$$
 *III*-,

передбачаємо, що  $K_p = 1,3$ .

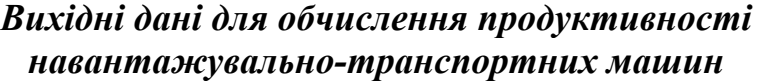

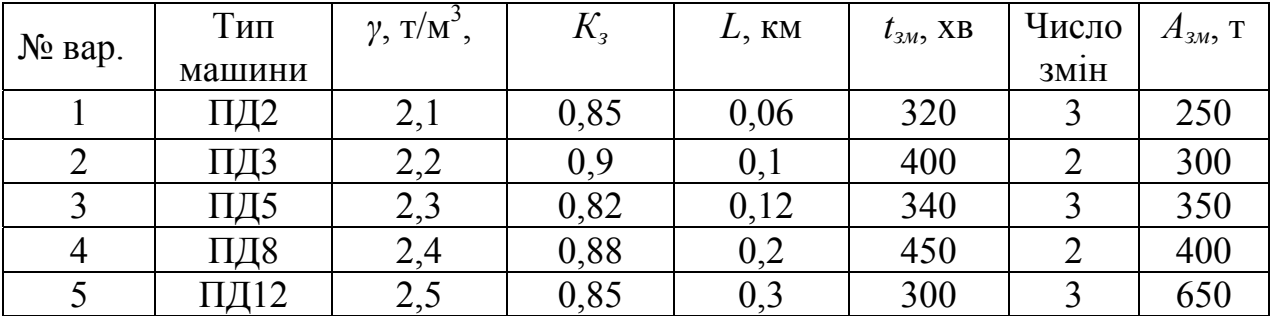

### **4. Питання для підготовки до захисту практичного модуля**

1. Які установки називаються навантажувально-транспортними машинами?

2. Перелічіть основні переваги навантажувально-транспортних машин.

3. Які недоліки відзначено в роботі навантажувально-транспортних машин?

4. Із яких основних вузлів складається навантажувально-транспортна машина?

5. Які існують типи навантажувально-транспортних машин?

## **ПРАКТИЧНЕ ЗАНЯТТЯ № 5**

# **РОЗРАХУНОК ПРОДУКТИВНОСТІ ПРОХІДНИЦЬКИХ КОМБАЙНІВ З ВИКОНАВЧИМ ОРГАНОМ ВИБІРКОВОЇ ДІЇ**

### **1. Дидактичні цілі**

Мета практичного заняття – формування в студентів умінь і навичок обчислення продуктивності прохідницьких комбайнів з виконавчим органом вибіркової дії на базі знань, набутих у теоретичному циклі вивчення дисципліни та шляхом виконання індивідуальних завдань.

Вид набутих умінь: *знаково-практичні* – виконання розрахунків при визначенні продуктивності прохідницьких комбайнів з виконавчим органом вибіркової дії.

### **2. Тематика**

Зміст практичного заняття відповідає робочій програмі дисципліни. Предмет практичної роботи: розрахункові вправи.

### **3. Теоретичні відомості**

*Теоретична продуктивність* прохідницьких комбайнів, що працюють у вугільних пластах, звичайно визначається в тоннах за хвилину, тобто

$$
Q_{meop} = Sv\gamma,
$$

а тих, що руйнують породи, – у кубічних метрах за хвилину, а саме:

$$
Q_{meop} = Sv,
$$

де  $S$  – площа перерізу виробки, що руйнується виконавчим органом, м<sup>2</sup>;

*v* – швидкість подачі виконавчого органа на вибій у даних гірничогеологічних умовах, м/хв;

 $\gamma$  – щільність вугілля, т/м<sup>3</sup>.

Для комбайнів, що мають виконавчий орган вибіркової дії у вигляді коронки, при поперечному різанні значення *S* збігається з площею перерізу заглибленої частини коронки, що проходить через її вісь, тобто

### $S = S_{k}$

Якщо коронка має форму зрізаного конуса, то

$$
S_{\kappa}=\frac{d+D}{2}l,
$$

У коронках, що мають форму конуса, площа перерізу

$$
S_{\kappa}=\frac{D}{2}l,
$$

де *d* і *D* – відповідно малий і великий діаметри заглибленої частини коронки;

*l* – довжина заглибленої частини коронки, а в разі її повного заглиблення довжина всієї коронки.

Теоретичну продуктивність можна також визначити за потужністю приводу *N*, яка витрачається на руйнування породи (кВт) і за параметром питомої енерговитрати на руйнування, а саме:

$$
Q_{meop} = 0.06 \frac{N}{Hw}.
$$

*Технічну продуктивність* комбайна визначають як максимально можливу в конкретних умовах. Вона нижча від теоретичної, бо її обчислюють з урахуванням втрат часу, викликаних перервами в роботі, що залежить від особливостей конструкції комбайна. Технічна продуктивність визначається в кубічних метрах за хвилину (м<sup>3</sup>/хв) таким чином:

$$
Q_{\text{mex}} = k_{\text{mex}} Q_{\text{meop}},
$$

або в кубічних метрах на годину (м $3/$ год):

$$
Q_{\text{max}} = 60k_{\text{max}}Q_{\text{meop}}\,,
$$

де *kтех* – коефіцієнт технічно можливої безперервності роботи комбайна, обчислений за такою формулою:

$$
k_{\text{max}} = \frac{1}{\frac{1}{k_z} + \frac{T_{n,\kappa}Q_{\text{meop}}}{LS_{\text{np}}}},
$$

де *k<sup>г</sup>* – коефіцієнт готовності комбайна, у якому враховано відносний час простоїв з метою усунення несправностей;

*Тп.<sup>к</sup>* – час простоїв за цикл, що залежить від специфіки конструкції комбайна, інструменту, 10 – 15 хв;

*L* – довжина проходки за цикл, м;

 $S_{np}$ — площа перерізу виробки в проходці, м<sup>2</sup>.

Значення коефіцієнта готовності за даними хронометражних та експлуатаційних спостережень роботи комбайна ГПКС становить 0,91, комбайна 4ПП-2 – 0,88. Для щойно спроектованих прохідницьких комбайнів, обладнаних виконавчим органом вибіркової дії, рекомендоване значення коефіцієнта готовності  $k<sub>2</sub> = 0.9$ .

Параметр довжини проходки протягом робочого циклу комбайнів з виконавчим органом вибіркової дії відповідає заглибленню коронки у вибій.

*Експлуатаційна продуктивність* комбайна залежить від перерахованих вище чинників, а також від тривалості додаткових простоїв з організаційнотехнічних причин, що не залежать від конструкції комбайна*.* Експлуатаційну продуктивність визначають у кубічних метрах на годину (м<sup>3</sup>/год) таким чином:

$$
Q_e = 60k_e Q_{meop},
$$

де *kе* – коефіцієнт безперервності роботи, у якому взято до уваги всі види простоїв протягом робочого циклу комбайна, його обчислюють за такою формулою:

$$
k_e = \frac{A}{\frac{1}{k_z} + \frac{(T_{n,\kappa} + T_{n,o})Q_{meop}}{LS_{np}}},
$$

де *А* – коефіцієнт, у якому враховано регламентовані перерви в роботі (*А* = 0,8);

*Тп.<sup>о</sup>* – час простоїв з організаційно-технічних причин, наприклад, на зведення кріплення, обмін вагонеток та ін. (20 – 60 хв).

*Приклад.* Визначити продуктивність комбайна ГПКС в процесі проведення квершлагу, площа перерізу якого в проходці  $S_{np} = 15.6 \text{ m}^2$ .

## *РОЗВ'ЯЗОК* **1.** *Теоретична продуктивність комбайна*

$$
Q_{meop} = Sv = 0,135 \cdot 6,8 = 0,92 \text{ m}^3/\text{xB},
$$

приймаємо, що *D* = 0,54 м [1 – 3]; *l* = 0,5 м [1 – 3];  $\frac{15}{2} \cdot 0,5 = 0,135$ 0,54  $S = S_{\kappa} = \frac{D}{2}l = \frac{0.54}{2} \cdot 0.5 = 0.135 \text{ m}^2.$ 

### *2. Технічна продуктивність комбайна*

$$
Q_{mex} = 60k_{mex}Q_{meop} = 60 \cdot 0,44 \cdot 0,92 = 24,29 \text{ m}^3/\text{ro},
$$
  

$$
k_{mex} = \frac{1}{\frac{1}{k_z} + \frac{T_{n.x}Q_{meop}}{LS_{np}}} = \frac{1}{\frac{1}{0,91} + \frac{10 \cdot 0,92}{0,5 \cdot 15,6}} = 0,44,
$$

передбачаємо, що  $k<sub>z</sub> = 0.91$ ;  $T<sub>n,k</sub> = 10$  хв.;  $L = 0.5$  м  $[1 - 3]$ .

### *3. Експлуатаційна продуктивність комбайна*

$$
Q_e = 60k_eQ_{meop} = 60 \cdot 0,14 \cdot 0,92 = 7,73 \text{ m}^3/\text{ro},
$$
  

$$
k_e = \frac{A}{\frac{1}{k_e} + \frac{(T_{n,\kappa} + T_{n,o})Q_{meop}}{LS_{np}}} = \frac{0,8}{\frac{1}{0,91} + \frac{(10 + 30) \cdot 0,92}{0,5 \cdot 15,6}} = 0,14,
$$

встановлюємо, що  $T_{n,o} = 30$  хв.

## *Вихідні дані для обчислення продуктивності прохідницьких комбайнів з виконавчим органом вибіркової дії*

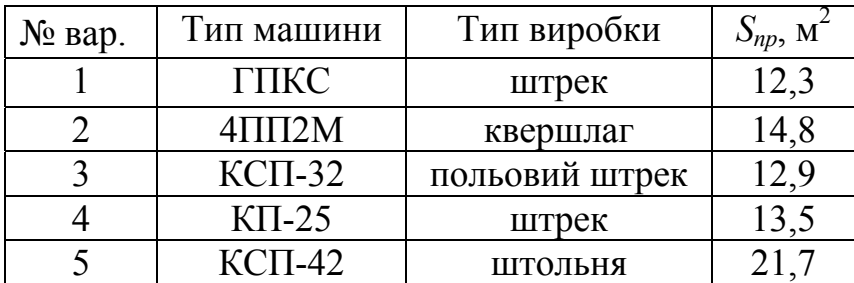

#### **4. Питання для підготовки до захисту практичного модуля**

1. Дайте визначення прохідницького комбайна з виконавчим органом вибіркової дії.

2. Які основні переваги мають прохідницькі комбайни з виконавчим органом вибіркової дії?

3. Перелічіть недоліки, які можливі в роботі прохідницьких комбайнів з виконавчим органом вибіркової дії.

4. Які основні вузли входять до складу прохідницьких комбайнів з виконавчим органом вибіркової дії?

5. Які види виконавчих органів мають прохідницькі комбайни вибіркової дії?

# **ПРАКТИЧНЕ ЗАНЯТТЯ № 6**

# **РОЗРАХУНОК ПРОДУКТИВНОСТІ ПРОХІДНИЦЬКИХ КОМБАЙНІВ З ВИКОНАВЧИМ ОРГАНОМ БУРОВОЇ ДІЇ**

### **1. Дидактичні цілі**

Мета практичного заняття – формування в студентів умінь і навичок обчислення продуктивності прохідницьких комбайнів з виконавчим органом бурової дії на базі знань, набутих у теоретичному циклі вивчення дисципліни та шляхом виконання індивідуальних завдань.

Вид набутих умінь: *знаково-практичні* – виконання розрахунків при визначенні продуктивності прохідницьких комбайнів з виконавчим органом бурової дії.

### **2. Тематика**

Зміст практичного заняття відповідає робочій програмі дисципліни. Предмет практичної роботи: розрахункові вправи.

### **3. Теоретичні відомості**

*Теоретична продуктивність* прохідницьких комбайнів, що працюють у вугільних пластах, звичайно визначається в тоннах за хвилину, тобто

$$
Q_{meop} = Sv\gamma,
$$

а тих, що руйнують породи, – у кубічних метрах за хвилину, а саме:

$$
Q_{meop} = Sv,
$$

де  $S$  – площа перерізу виробки, що руйнується виконавчим органом, м<sup>2</sup>;

*v* – швидкість подачі виконавчого органу на вибій у даних гірничогеологічних умовах, м/хв;

 $\gamma$  – щільність вугілля, т/м<sup>3</sup>.

Для комбайнів, оснащених буровим виконавчим органом, значення *S*  збігається з площею перерізу виробки в проходці *Sпр*.

З метою визначення теоретичної продуктивності бурових прохідницьких комбайнів іноді користуються метрами на хвилину, ототожнюючи цей показник із швидкістю подачі виконавчого органа, тобто *Qтеор* = *v.*

У свою чергу швидкість подачі *v* (м/хв), визначають за такою формулою:

$$
v = 0.06 n_{e.o} h_{\text{max}} m,
$$

де *n<sub>в.о</sub>* – частота обертання виконавчого органа, с<sup>-1</sup>, що залежить від міцності порід;

*hmax* – максимальна товщина стружки (у разі застосування шарошки – глибина руйнування), мм;

*т* – число різців (шарошок), задіяних у місці лінії руйнування.

Якщо напрямок подачі виконавчого органа збігається з віссю його обертання, то товщина зрізу постійна, тобто *h = hmax*. Коли напрямок подачі, перпендикулярний до осі обертання виконавчого органа, то зріз має серпоподібний вигляд. Середня товщина стружки

$$
h = \frac{2}{\pi} h_{\text{max}}.
$$

Треба підкреслити, що ключовим для визначення теоретичної продуктивності комбайна виявляється параметр товщини стружки (глибина руйнування), значення якого залежить від опору матеріалу руйнуванню з огляду на задані геометричні, кінематичні й силові характеристики виконавчого органа й руйнівного інструменту.

Теоретичну продуктивність можна також визначити за потужністю приводу *N*, яка витрачається на руйнування породи (кВт) і за параметром питомої енерговитрати на руйнування, а саме:

$$
Q_{meop} = 0.06 \frac{N}{Hw}.
$$

*Технічну продуктивність* комбайна визначають як максимально можливу в конкретних умовах. Вона нижча від теоретичної, бо її обчислюють з урахуванням втрат часу, викликаних перервами в роботі, що залежить від особливостей конструкції комбайна. Технічна продуктивність визначається в кубічних метрах за хвилину (м<sup>3</sup>/хв) таким чином:

$$
Q_{\text{max}} = k_{\text{max}} Q_{\text{meop}},
$$

або в кубічних метрах на годину (м $3/$ год):

$$
Q_{\text{max}} = 60k_{\text{max}}Q_{\text{meop}}\,,
$$

де *kтех* – коефіцієнт технічно можливої безперервності роботи комбайна, обчислений за такою формулою:

$$
k_{\text{max}} = \frac{1}{\frac{1}{k_z} + \frac{T_{n,\kappa}Q_{\text{meop}}}{LS_{\text{np}}}},
$$

де *k<sup>г</sup>* – коефіцієнт готовності комбайна, у якому враховано відносний час простоїв з метою усунення несправностей;

*Тп.<sup>к</sup>* – час простоїв за цикл, що залежить від специфіки конструкції комбайна, інструменту, 10 – 15 хв;

*L* – довжина проходки за цикл, м;

 $S_{np}$ — площа перерізу виробки в проходці, м<sup>2</sup>.

Значення коефіцієнта готовності за даними хронометражних та експлуатаційних спостережень для бурових прохідницьких комбайнів  $k<sub>z</sub> = 0.8$ .

Робочий цикл бурових комбайнів залежить від довжини виробки, що пройдена в період між простоями, спричиненими заміною інструменту, цю величину обчислюють за такою формулою:

$$
L = \frac{n_{\partial} n_{\text{3d}z}}{100 S_{\text{np}} n_n},
$$

де *nд* – допустимий відсоток виходу з ладу різців або шарошок;

*nзаг* – загальне число різців або шарошок на виконавчому органі;

*пп –* питомі витрати різців або шарошок на одиницю об'єму відокремленої від масиву породи, шт./м<sup>3</sup>.

*Експлуатаційна продуктивність* комбайна залежить від перерахованих вище чинників, а також від тривалості додаткових простоїв з організаційнотехнічних причин, що не залежать від конструкції комбайна*.* Експлуатаційну продуктивність визначають у кубічних метрах на годину (м<sup>3</sup>/год) таким чином:

$$
Q_e = 60 k_e Q_{meop},
$$

де *kе* – коефіцієнт безперервності роботи, у якому взято до уваги всі види простоїв протягом робочого циклу комбайна, його обчислюють за такою формулою:

$$
k_e = \frac{A}{\frac{1}{k_e} + \frac{(T_{n,\kappa} + T_{n,o})Q_{meop}}{LS_{np}}},
$$

де *А* – коефіцієнт, у якому враховано регламентовані перерви в роботі (*А* = 0,8);

*Тп.<sup>о</sup>* – час простоїв з організаційно-технічних причин, наприклад, на зведення кріплення, обмін вагонеток та ін. (20 – 60 хв).

*Приклад.* Визначити продуктивність бурового прохідницького комбайна Роббінс-351, якщо міцність породи *f* = 15 за шкалою проф. М.М. Протодьяконова, величина подачі  $h_{max} = 1.5$  мм, число шарошок у місці лінії руйнування  $m =$ 2, довжина проходки за цикл  $L = 0.7$  м.

# *РОЗВ'ЯЗОК* **1.** *Теоретична продуктивність комбайна*

$$
Q_{meop} = Sv = 63,59 \cdot 0,03 = 1,91 \text{ m}^3/\text{xB.}
$$

приймаємо, що *D* = 9 м [1 – 3];  $n_{e,o} = 0,167$  с<sup>-1</sup> [1 – 3];

$$
v = 0.06 n_{e.0} h_{\text{max}} m = 0.06 \cdot 0.167 \cdot 1.5 \cdot 2 = 0.03 \text{ m/xB},
$$

$$
S = \pi \frac{D^2}{4} = 3.14 \frac{81}{4} = 63.59 \text{ m}^2.
$$

### *2. Технічна продуктивність комбайна*

$$
Q_{\text{mex}} = 60k_{\text{mex}}Q_{\text{meop}} = 60 \cdot 0, 6 \cdot 1, 91 = 68,76 \text{ m}^3/\text{roq},
$$

$$
k_{\text{mex}} = \frac{1}{\frac{1}{k_z} + \frac{T_{n,\kappa}Q_{\text{meop}}}{LS_{\text{np}}}} = \frac{1}{\frac{1}{0.8} + \frac{10 \cdot 1.91}{0.7 \cdot 63.59}} = 0.6,
$$

передбачаємо, що  $k_z = 0.8$ ;  $T_{n_k} = 10$  хв.

### *3. Експлуатаційна продуктивність комбайна*

$$
Q_e = 60k_eQ_{meop} = 60 \cdot 0,315 \cdot 1,91 = 36,1 \text{ m}^3/\text{ro},
$$
  

$$
k_e = \frac{A}{\frac{1}{k_e} + \frac{(T_{n,\kappa} + T_{n,o})Q_{meop}}{LS_{np}}} = \frac{0,8}{\frac{1}{0,8} + \frac{(10 + 20) \cdot 1,91}{0,7 \cdot 63,59}} = 0,315,
$$

встановлюємо, що  $T_{no} = 20$  хв.

## *Розрахунок продуктивності прохідницьких комбайнів з виконавчим органом бурової дії*

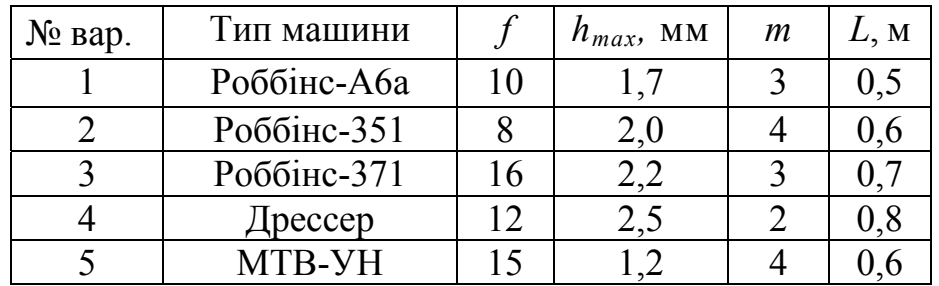

#### **4. Питання для підготовки до захисту практичного модуля**

1. Яку машину називають прохідницьким комбайном з виконавчим органом бурової дії?

2. Які основні переваги мають прохідницькі комбайни з виконавчим органом бурової дії?

3. Перелічіть основні недоліки, що виникають при роботі прохідницьких комбайнів з виконавчим органом бурової дії.

4. Із яких основних вузлів складаються прохідницькі комбайни з виконавчим органом бурової дії?

5. Які види виконавчих органів мають прохідницькі комбайни бурової дії?

### **ПРАКТИЧНЕ ЗАНЯТТЯ № 7**

# **РОЗРАХУНОК ПРОДУКТИВНОСТІ ПРОХІДНИЦЬКИХ КОМПЛЕКСІВ І ЩИТІВ**

### **1. Дидактичні цілі**

Мета практичного заняття – формування в студентів умінь і навичок обчислення продуктивності прохідницьких комплексів і щитів на базі знань, набутих у теоретичному циклі вивчення дисципліни та шляхом виконання індивідуальних завдань.

Вид набутих умінь: *знаково-практичні* – виконання розрахунків при визначенні продуктивності прохідницьких комплексів і щитів.

### **2. Тематика**

Зміст практичного заняття відповідає робочій програмі дисципліни. Предмет практичної роботи: розрахункові вправи.

### **3. Теоретичні відомості**

Теоретичну продуктивність прохідницького комплексу (щита), за допомогою якого механізують усі операції проведення виробок, визначають на основі параметра *змінної проходки* в метрах, тобто

$$
Q_{meop} = \frac{IIS_{np}}{k_e T_{3M}}, \ \mathbf{M}^3/\mathbf{XB},
$$

де *П* – змінна проходка, м;

 $S_{np}$  – площа перерізу виробки в проходці, м<sup>2</sup>;

*k<sup>е</sup>* – коефіцієнт безперервності роботи комплексу, в якому враховано всі види простоїв виконавчого органа;

*Тзм* – тривалість зміни, хв.

У свою чергу коефіцієнт *k<sup>е</sup>* обчислюють за такою формулою:

$$
k_e = \frac{A}{\frac{1}{k_e} + \frac{T_n}{T_p}},
$$

де *k<sup>г</sup>* – коефіцієнт готовності комплексу (0,8 – 0,9);

*А* – коефіцієнт, у якому враховано тривалість регламентованих простоїв  $(0,8)$ ;

*Тр* – тривалість руйнування вибою за цикл, хв;

*Тп* – сумарна тривалість простоїв виконавчого органа, хв.

У розрахунку продуктивності прохідницьких комплексів використовують охарактеризовані нижче параметри.

*Тривалість прохідницького циклу*

$$
T_{u} = T_{p} + T_{n}, \text{XB}.
$$

Час, витрачений на операції руйнування вибою та навантаження гірської маси, в середньому становить 0,15 – 0,2 від загальної тривалості прохідницького циклу.

*Час руйнування вибою протягом циклу можна визначити за такою формулою:* 

$$
T_p = \frac{S_{np}L}{Q_{meop}}, \text{ XB},
$$

де *L* – довжина проходки за цикл.

*Тривалість простоїв*

$$
T_n = T_{\kappa p} + T_{\kappa} + T_{\text{mp}} + T_{\text{don}}, \text{XB},
$$

де *Ткр* – тривалість операцій, пов'язаних із зведенням постійного кріплення;

*Тк –* тривалість операцій із нарощування конвеєра та комунікацій;

*Ттр* – тривалість транспортно-маневрових операцій;

*Тдоп* – тривалість допоміжних операцій.

*У свою чергу тривалість допоміжних операцій*

$$
T_{\text{don}} = T_{\text{pis}} + T_{\text{s}} + T_{\text{H}} + T_{\text{in}}, \text{XB},
$$

де *Тріз* – час, витрачений на заміну різців або шарошок;

*Тз* – час, який пішов на підкидання гірської маси до навантажувального органа комплексу, розбиття великих шматків і на зачистку виробки;

*Тн* – час перевірки напрямку виробки;

*Тін* – час, витрачений на інші допоміжні операції.

*Приклад.* Визначити продуктивність прохідницького комплексу (щита) й число циклів за зміну, якщо змінна проходка *П* = 3 м; площа перерізу виробки в проходці *Sпр* = 43 м 2 ; тривалість зміни *Тзм* = 6 год, тривалість руйнування вибою за цикл  $T_p = 24$  хв; сумарна тривалість простоїв виконавчого органа  $T_n = 96$  хв.

# *РОЗВ'ЯЗОК 1. Теоретична продуктивність комплексу (щита)*

$$
Q_{meop} = \frac{IIS_{np}}{k_e T_{3M}} = \frac{3 \cdot 43}{0,152 \cdot 360} = 2,36 \text{ m}^3/\text{XB}.
$$

### *2. Коефіцієнт безперервності роботи комплексу*

$$
k_e = \frac{A}{\frac{1}{k_e} + \frac{T_n}{T_p}} = \frac{0.8}{\frac{1}{0.8} + \frac{96}{24}} = 0.152,
$$

приймаємо, що  $k<sub>z</sub> = 0.8$ .

*3. Тривалість прохідницького циклу*

$$
T_{\mu} = T_p + T_n = 24 + 96 = 120
$$
 **XB.**

### *4. Число циклів за зміну*

$$
n = \frac{T_{3M}}{T_u} = \frac{360}{120} = 3.
$$

# *Вихідні дані для обчислення продуктивності прохідницьких комплексів і щитів*

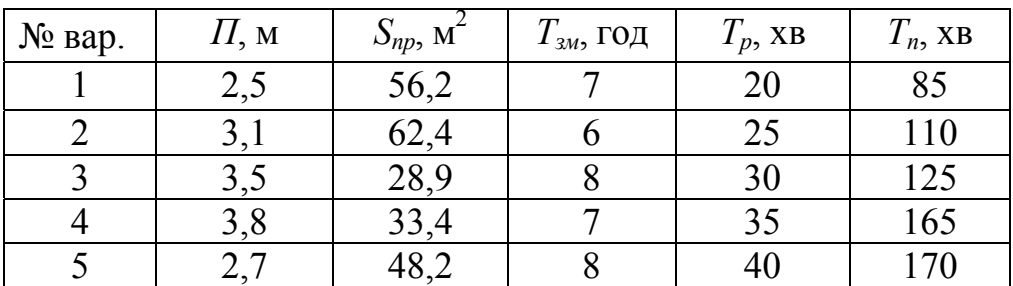

# **4. Питання для підготовки до захисту практичного модуля**

1. Яке обладнання називають прохідницьким комплексом?

2. Що являє собою прохідницький щит?

3. Які основні переваги й недоліки виявлено в роботі прохідницьких комплексів?

4. Які основні переваги й недоліки мають прохідницькі щити?

5. Які основні вузли входять до складу прохідницьких комплексів?

6. Перелічіть основні вузли прохідницьких щитів.

# **Критерії оцінювання виконаного практичного завдання**

Загальні вимоги, що забезпечують максимальну оцінку:

- ♦ правильність обчислення продуктивності техніки;
- ♦ повнота структури розрахунків;
- ♦ грамотність, лаконізм і логічна послідовність викладу;
- ♦ оформлення завдань відповідно до чинних стандартів;
- ♦ наявність посилань на джерела інформації;
- ♦ самостійність виконання (діагностується під час захисту).

# **Список літератури**

1. Гірничі машини для підземного видобування вугілля: навч. посіб. для вузів [Текст] / П.А. Горбатов, Г.В. Петрушкін, М.М. Лисенко, та ін.; під ред. П.А. Горбатова. – 2-ге вид. перероб. і доп. – Донецьк : Норд Комп'ютер, 2006. – 668 с.

2. Малевич Н.А. Горнопроходческие машины и комплексы [Текст] / Н.А. Малевич. – М. : Недра, 1980. – 384 с.

3. Машины и оборудование для угольных шахт: Справочник [Текст] / под ред. В.Н. Хорина. – М. : Недра, 1987. – 424 с.

4. Гетопанов В.Н. Горные, транспортные машины и комплексы [Текст] / В.Н. Гетопанов, Н.С. Гудилин, Л.И. Чугреев. – М. : Недра, 1991. – 481 с.

**Пілюгін** Віктор Іванович **Терещук** Роман Миколайович **Григор'єв** Олексій Євгенович

# ПРОХІДНИЦЬКІ МАШИНИ

# Методичні рекомендації до практичних занять із дисципліни "ГІРНИЧОПРОХІДНИЦЬКА І БУДІВЕЛЬНА ТЕХНІКА" для підготовки бакалаврів напряму 6.050301 Гірництво

Редактор О.Н. Ільченко.

Підписано до друку 04.03.2013. Формат 30х42/4. Папір офсетний. Ризографія. Ум. друк. арк. 2,1. Обл.-вид. арк. 2,2. Тираж 100 пр. Зам. № .

Державний ВНЗ «Національний гірничий університет» 49005, м. Дніпропетровськ, просп. К. Маркса, 19.